# **InDesign CC Visual QuickStart Guide 2024 Release: A Comprehensive Review and Hands-on Guide for Designers**

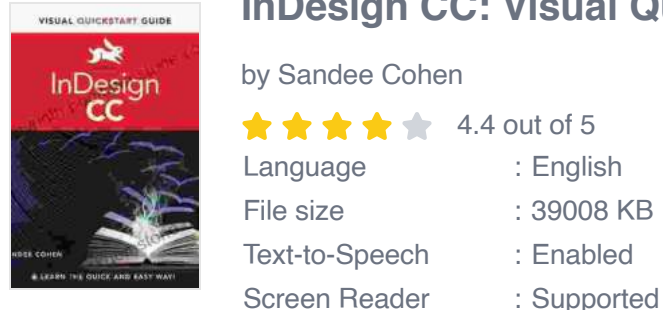

**[InDesign CC: Visual QuickStart Guide \(2024 release\)](https://labyrinth.bookgemstone.com/reads.html?pdf-file=eyJjdCI6InpOdXlVN29CbmJKZmY4WlN4TmRDZ093MXlZaWgwS0dMZGR5R2FQYnQ3VVwva1lBbm1DYWdMU1ZZcFEyMlwvdHp4ZGdsczJFbWNSOHJvNVJwVVJyVksrWVE4Q0ZvbHBIa2kwNGxqcGdJYjQ4QjdodlNxRU1vVFhKa2tcL0N0cHZPblJwT3hMUGE2WWJDcmNLSzFiNkxLZlN5VUdMNG1nTFNyRjJSMmV6eW1uVzZFbmVkZkZFdElVeHo2ZWNSdFdaYWRTaCIsIml2IjoiZjQxMWU2MWVlOWNkMDVkMzhiOTY5M2Q4YmQwNjI5ODYiLCJzIjoiY2U1ZDRmMzYzZjI4MmJkZSJ9)**

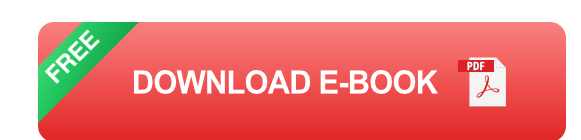

#### **: Revolutionizing the World of Graphic Design**

Enhanced typesetting : Enabled Print length : 545 pages

Get ready to explore the cutting-edge features and capabilities of InDesign CC 2024, the industry-leading software for print and digital design. Our Visual QuickStart Guide will equip you with the knowledge and skills to master this powerful tool, allowing you to create stunning designs that captivate your audience.

#### **Unveiling the New Features of InDesign CC 2024**

**Enhanced Typography Controls:** Fine-tune your typography with  $\blacksquare$ precision using expanded font options, advanced kerning adjustments, and more.

- **Interactive eBook Creation:** Create engaging ebooks with interactive ú. elements, page transitions, and multimedia integration.
- **Improved Image Editing Tools:** Enhance your images with powerful  $\blacksquare$ editing features, including content-aware fill and automatic cropping.
- **Seamless Collaboration:** Collaborate effortlessly with team members in real-time using Adobe Creative Cloud.
- **Modern User Interface:** Navigate with ease through InDesign's updated and intuitive interface.

#### **Hands-on Guide for Mastering Essential Skills**

- 1. **Getting Started:** Create a new project, set up page layouts, and import assets.
- 2. **Text Manipulation:** Learn typography fundamentals, format text, and add special effects.
- 3. **Image Management:** Import, edit, and manipulate images to enhance visual impact.
- 4. **Object Manipulation:** Position, transform, and group objects to create complex designs.
- 5. **Page Layout Design:** Master page layouts, master pages, and sections for professional-quality documents.
- 6. **Color Management:** Understand color theory, create color palettes, and apply color adjustments.
- 7. **Exporting and Publishing:** Prepare your designs for print, web, and other digital formats.

#### **Case Studies: Real-World Applications**

Dive into real-world examples to witness how InDesign CC 2024 is used by professionals in various industries:

- **Brochure Design:** Create a visually stunning brochure for a corporate a. event.
- **Magazine Layout:** Design a magazine spread that showcases  $\blacksquare$ captivating imagery and articles.
- **Interactive eBook:** Build an engaging eBook with interactive elements ú. that enhance the reader's experience.
- **Web Page Design:** Convert your InDesign designs into interactive ú. web pages for online publishing.

#### **: Unleash Your Creativity with InDesign CC 2024**

This Visual QuickStart Guide is your indispensable companion as you navigate the world of InDesign CC 2024. With our step-by-step instructions, practical exercises, and inspiring case studies, you will master the software's capabilities and unlock your creativity. So, let's dive in and unleash the power of exceptional design!

© 2023 Your Company Name. All rights reserved.

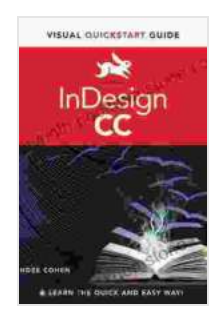

#### **[InDesign CC: Visual QuickStart Guide \(2024 release\)](https://labyrinth.bookgemstone.com/reads.html?pdf-file=eyJjdCI6InpOdXlVN29CbmJKZmY4WlN4TmRDZ093MXlZaWgwS0dMZGR5R2FQYnQ3VVwva1lBbm1DYWdMU1ZZcFEyMlwvdHp4ZGdsczJFbWNSOHJvNVJwVVJyVksrWVE4Q0ZvbHBIa2kwNGxqcGdJYjQ4QjdodlNxRU1vVFhKa2tcL0N0cHZPblJwT3hMUGE2WWJDcmNLSzFiNkxLZlN5VUdMNG1nTFNyRjJSMmV6eW1uVzZFbmVkZkZFdElVeHo2ZWNSdFdaYWRTaCIsIml2IjoiZjQxMWU2MWVlOWNkMDVkMzhiOTY5M2Q4YmQwNjI5ODYiLCJzIjoiY2U1ZDRmMzYzZjI4MmJkZSJ9)**

by Sandee Cohen  $\star \star \star \star$  4.4 out of 5 Language : English File size : 39008 KB Text-to-Speech : Enabled Screen Reader : Supported Enhanced typesetting : Enabled Print length : 545 pages

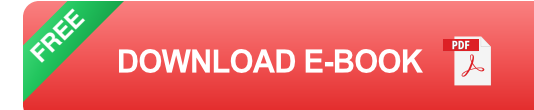

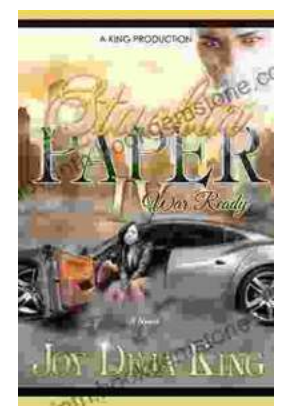

## **Stackin' Paper Part War Ready: A [Comprehensive Guide to the Ultimate Money-](https://labyrinth.bookgemstone.com/book/Stackin%20Paper%20Part%20War%20Ready%20A%20Comprehensive%20Guide%20to%20the%20Ultimate%20Money%20Making%20Machine.pdf)Making Machine**

In today's competitive financial landscape, finding reliable and effective ways to generate income is crucial. Enter Stackin' Paper Part War Ready, an innovative platform...

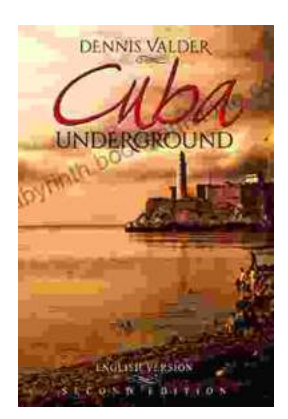

### **[Dennis Valder: Unveiling the Enchanting World](https://labyrinth.bookgemstone.com/book/Dennis%20Valder%20Unveiling%20the%20Enchanting%20World%20of%20Cubas%20Underground%20Music%20Scene.pdf) of Cuba's Underground Music Scene**

In the heart of Havana's bustling streets, where the rhythms of salsa and son fill the air, there exists a vibrant and enigmatic underground...